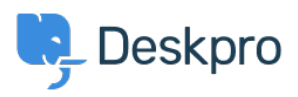

[قاعدة المعلومات](https://support.deskpro.com/ar/kb) > [Contact the of name the Change](https://support.deskpro.com/ar/kb/articles/change-the-name-of-the-contact-us-tab-1)> [Configuration](https://support.deskpro.com/ar/kb/configuration) >[Admin](https://support.deskpro.com/ar/kb/admin) >[Deskpro Using](https://support.deskpro.com/ar/kb/using-deskpro) Us tab

## Change the name of the Contact Us tab

 $\text{Configuration} \cdot (\cdot)$  - [تعليقات \(٠\)](#page--1-0) - Thomas Rolfe - 2023-09-13

You can customize the text on the Help Center **Contact Us** button where users submit tickets. For instance, if you'd like to rename it from "Contact Us" to "Submit Tickets".

Go to **Admin > Configuration > Phrase Translation**. Click the Help Center UI tab and .search for helpcenter general nav contact

## $\pmb{\times}$

.Click the highlighted row and edit the text for your language

.Click **Save** at the bottom of the page

## $\pmb{\times}$

.Now when you go to the Help Center, you will see your custom button name

## $\pmb{\times}$